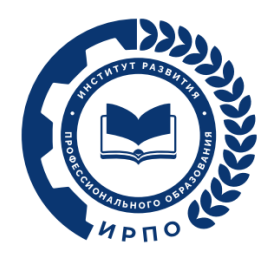

# **ОЦЕНОЧНЫЕ МАТЕРИАЛЫ ДЕМОНСТРАЦИОННОГО ЭКЗАМЕНА**

# **Том 1**

# (Комплект оценочной документации)

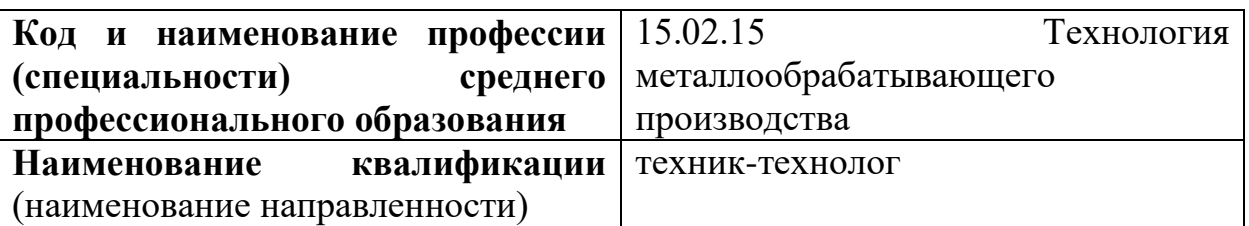

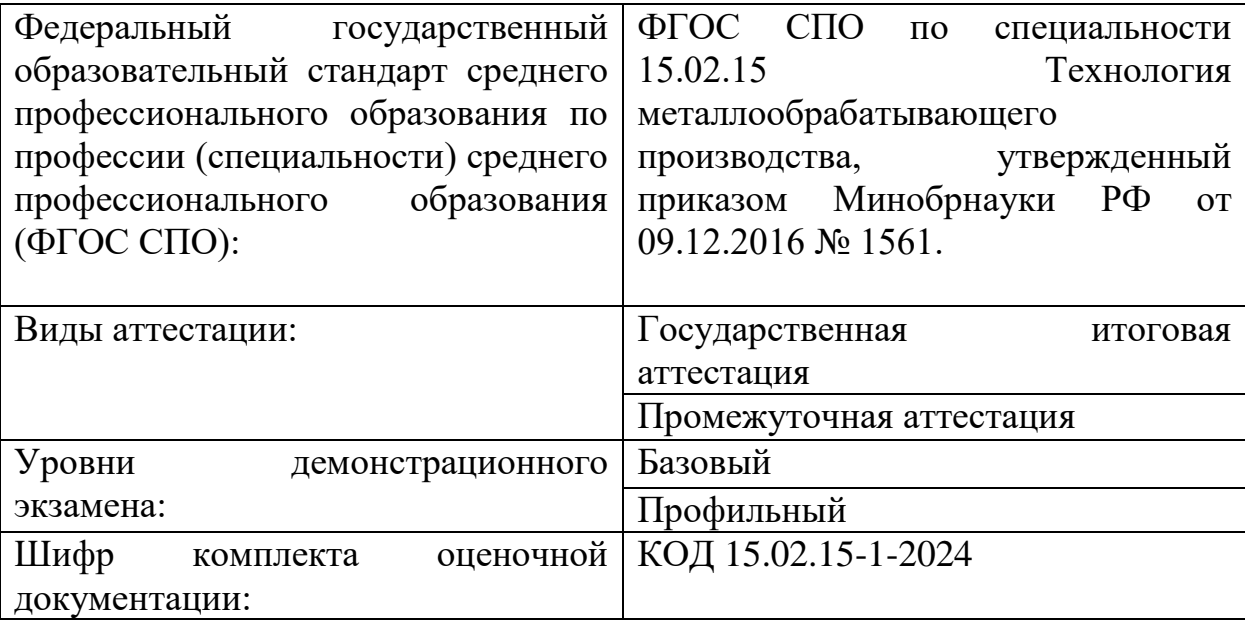

### **1. СПИСОК ИСПОЛЬЗУЕМЫХ СОКРАЩЕНИЙ**

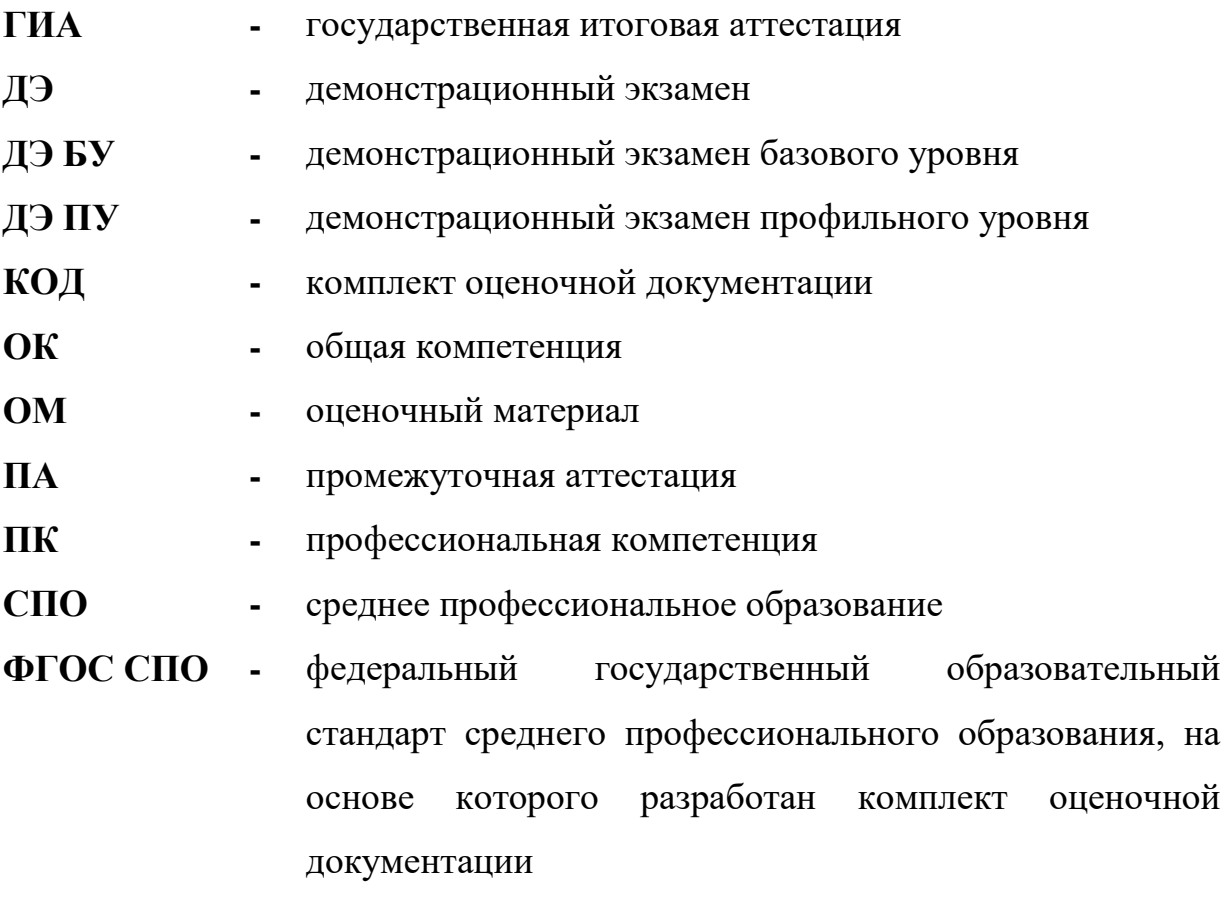

**ЦПДЭ -** центр проведения демонстрационного экзамена

### **2. СТРУКТУРА КОД**

В структуру КОД:

1. комплекс требований для проведения демонстрационного экзамена;

2. перечень оборудования и оснащения, расходных материалов, средств обучения и воспитания;

3. примерный план застройки площадки ДЭ;

4. требования к составу экспертных групп;

5. инструкции по технике безопасности;

6. образец задания.

### **3. КОД**

#### **3.1 Комплекс требований для проведения ДЭ**

**Применимость КОД.** Настоящий КОД предназначен для организации и проведения ДЭ (уровней ДЭ) в рамках видов аттестаций по образовательным программам среднего профессионального образования, указанным в таблице № 1.

Таблина № 1

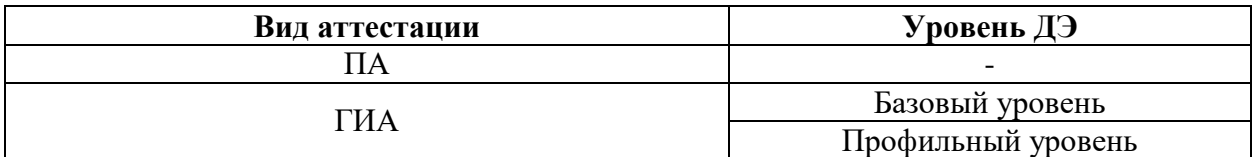

КОД в части ПА, ГИА (ДЭ БУ) разработан на основе требований к результатам освоения образовательной программы СПО, установленных соответствии с ФГОС СПО.

КОД в части ГИА (ДЭ ПУ) разработан на основе требований к результатам освоения образовательной программы СПО, установленных соответствии с ФГОС СПО, включая квалификационные требования, заявленные организациями, работодателями, заинтересованными в подготовке кадров соответствующей квалификации.

КОД в части ГИА (ДЭ ПУ) включает составные части - инвариантную часть (обязательную часть, установленную настоящим КОД) и вариативную часть (необязательную), содержание которой определяет образовательная организация самостоятельно на основе содержания реализуемой основной образовательной программы СПО, включая квалификационные требования, заявленные организациями, работодателями, заинтересованными в подготовке кадров соответствующей квалификации, в том числе являющимися стороной договора о сетевой форме реализации образовательных программ и (или) договора о практической подготовке обучающихся.

#### **Общие организационные требования:**

1. ДЭ направлен на определение уровня освоения выпускником материала, предусмотренного образовательной программой, и степени сформированности профессиональных умений и навыков путем проведения независимой экспертной оценки выполненных выпускником практических заданий в условиях реальных или смоделированных производственных процессов.

2. ДЭ в рамках ГИА проводится с использованием КОД, включенных образовательными организациями в программу ГИА.

3. Задания ДЭ доводятся до главного эксперта в день, предшествующий дню начала ДЭ.

4. Образовательная организация обеспечивает необходимые технические условия для обеспечения заданиями во время ДЭ обучающихся, членов ГЭК, членов экспертной группы.

5. ДЭ проводится в ЦПДЭ, представляющем собой площадку, оборудованную и оснащенную в соответствии с КОД.

6. ЦПДЭ может располагаться на территории образовательной организации, а при сетевой форме реализации образовательных программ также на территории иной организации, обладающей необходимыми ресурсами для организации ЦПДЭ.

7. Обучающиеся проходят ДЭ в ЦПДЭ в составе экзаменационных групп.

8. Образовательная организация знакомит с планом проведения ДЭ обучающихся, сдающих ДЭ, и лиц, обеспечивающих проведение ДЭ, в срок не позднее чем за 5 рабочих дней до даты проведения экзамена.

9. Количество, общая площадь и состояние помещений, предоставляемых для проведения ДЭ, должны обеспечивать проведение ДЭ в соответствии с КОД.

10. Не позднее чем за один рабочий день до даты проведения ДЭ главным экспертом проводится проверка готовности ЦПДЭ в присутствии

членов экспертной группы, обучающихся, а также технического эксперта, назначаемого организацией, на территории которой расположен ЦПДЭ, ответственного за соблюдение установленных норм и правил охраны труда и техники безопасности.

11. Главным экспертом осуществляется осмотр ЦПДЭ, распределение обязанностей между членами экспертной группы по оценке выполнения заданий ДЭ, а также распределение рабочих мест между обучающимися с использованием способа случайной выборки. Результаты распределения обязанностей между членами экспертной группы и распределения рабочих мест между обучающимися фиксируются главным экспертом в соответствующих протоколах.

12. Обучающиеся знакомятся со своими рабочими местами, под руководством главного эксперта также повторно знакомятся с планом проведения ДЭ, условиями оказания первичной медицинской помощи в ЦПДЭ. Факт ознакомления отражается главным экспертом в протоколе распределения рабочих мест.

13. Допуск обучающихся в ЦПДЭ осуществляется главным экспертом на основании документов, удостоверяющих личность.

14. Образовательная организация обязана не позднее чем за один рабочий день до дня проведения ДЭ уведомить главного эксперта об участии в проведении ДЭ тьютора (ассистента).

**Требование к продолжительности ДЭ.** Продолжительность ДЭ зависит от вида аттестации, уровня ДЭ (таблица № 2)

Таблица № 2

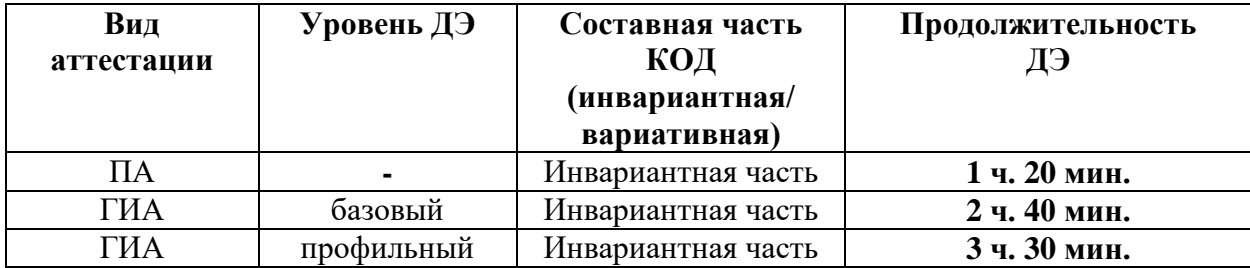

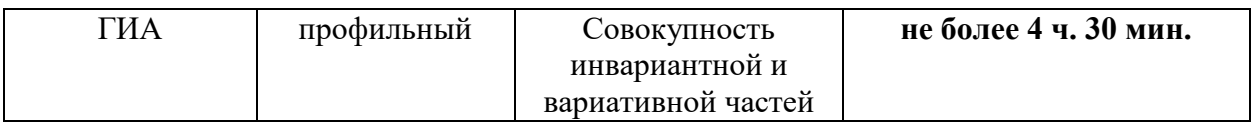

**Требования к содержанию КОД.** Единое базовое ядро содержания КОД (таблица № 3) сформировано на основе вида деятельности (вида профессиональной деятельности) в соответствии с ФГОС СПО и является общей содержательной основой заданий ДЭ вне зависимости от вида аттестации и уровня ДЭ.

Таблица № 3

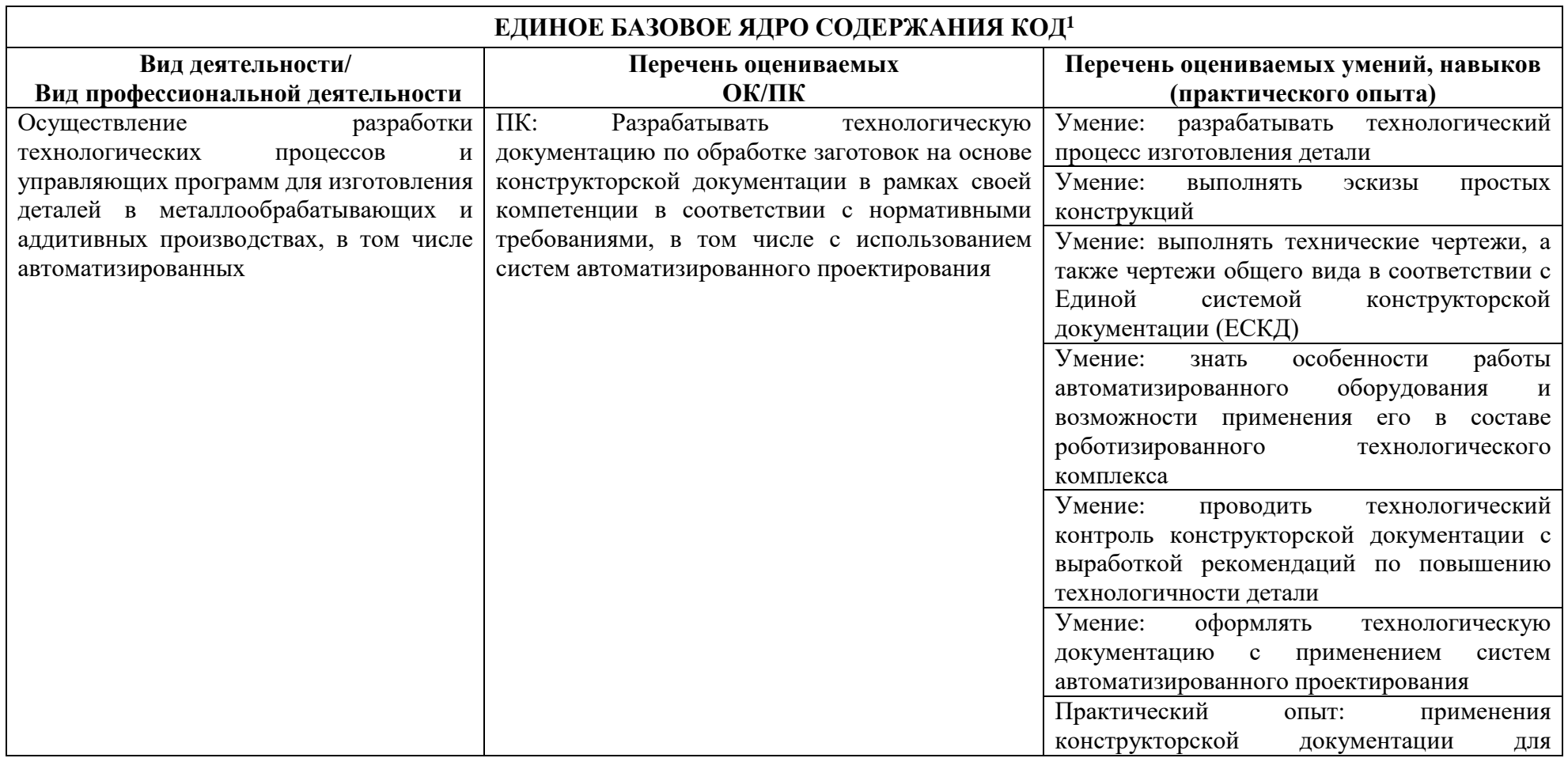

 $\overline{a}$ 

 $^1$  Единое базовое ядро содержания КОД – общая (сквозная) часть единого КОД, относящаяся ко всем видам аттестации (ГИА, ПА) вне зависимости от уровня ДЭ.

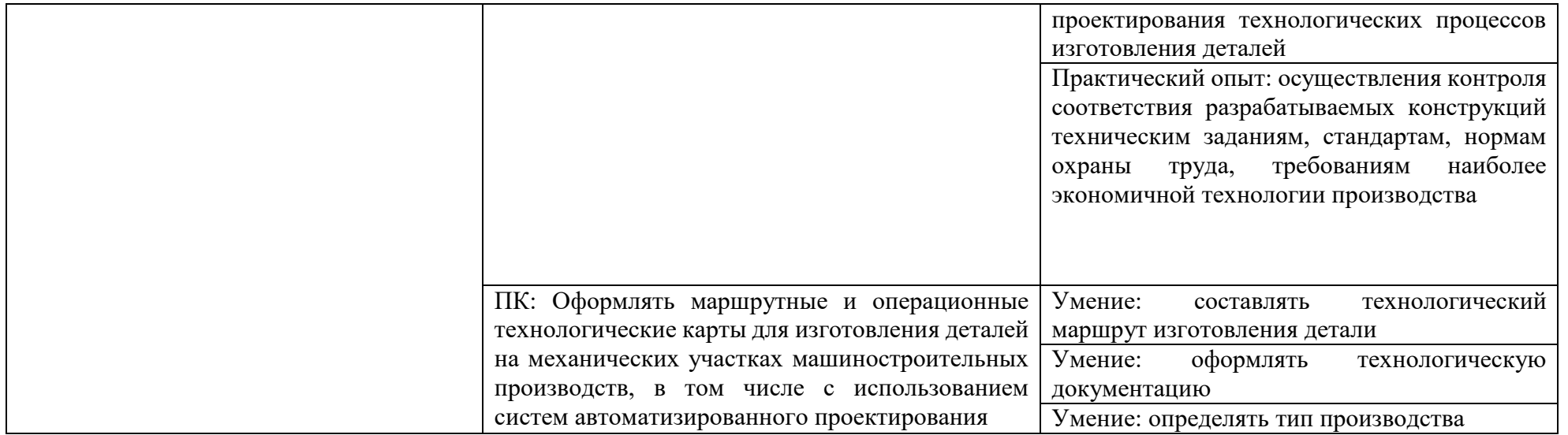

Содержательная структура КОД представлена в таблице № 4.

Таблица № 4

| Вид деятельности      | Перечень оцениваемых | Перечень оцениваемых  | $\mathbf{T}$ <i>HA</i> | <b>ГИА</b>                                               |
|-----------------------|----------------------|-----------------------|------------------------|----------------------------------------------------------|
| (вид профессиональной | ОК, ПК               | умений, навыков       | πn                     | $\mathbf{T} \mathbf{D} \mathbf{I} \mathbf{I} \mathbf{V}$ |
| деятельности)         |                      | (практического опыта) | ГV<br>DJ               |                                                          |
|                       |                      |                       |                        |                                                          |

 $^2$  Содержание КОД в части ПА равно содержанию единое базового ядра содержания КОД.

 $\overline{\phantom{a}}$ 

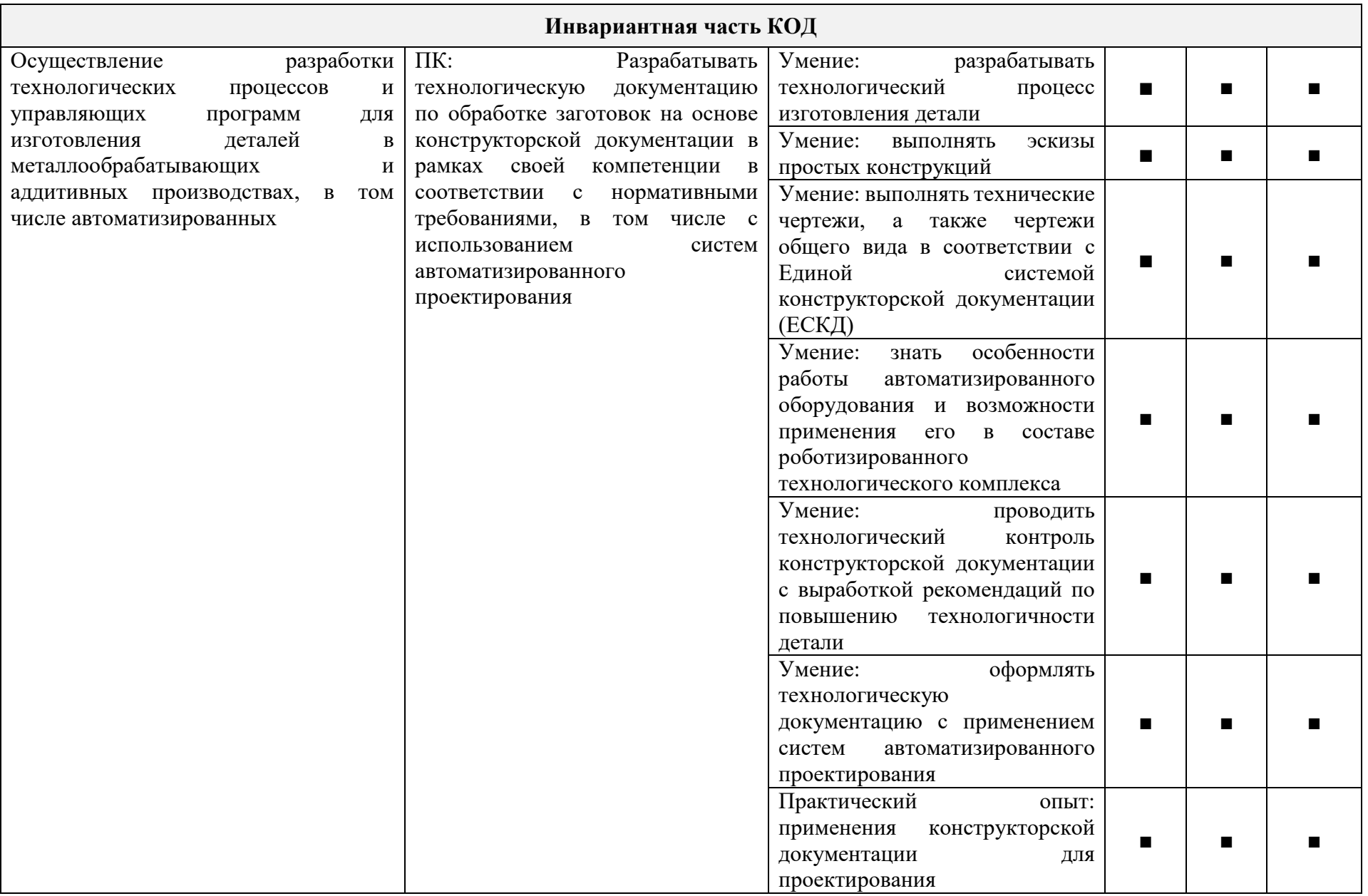

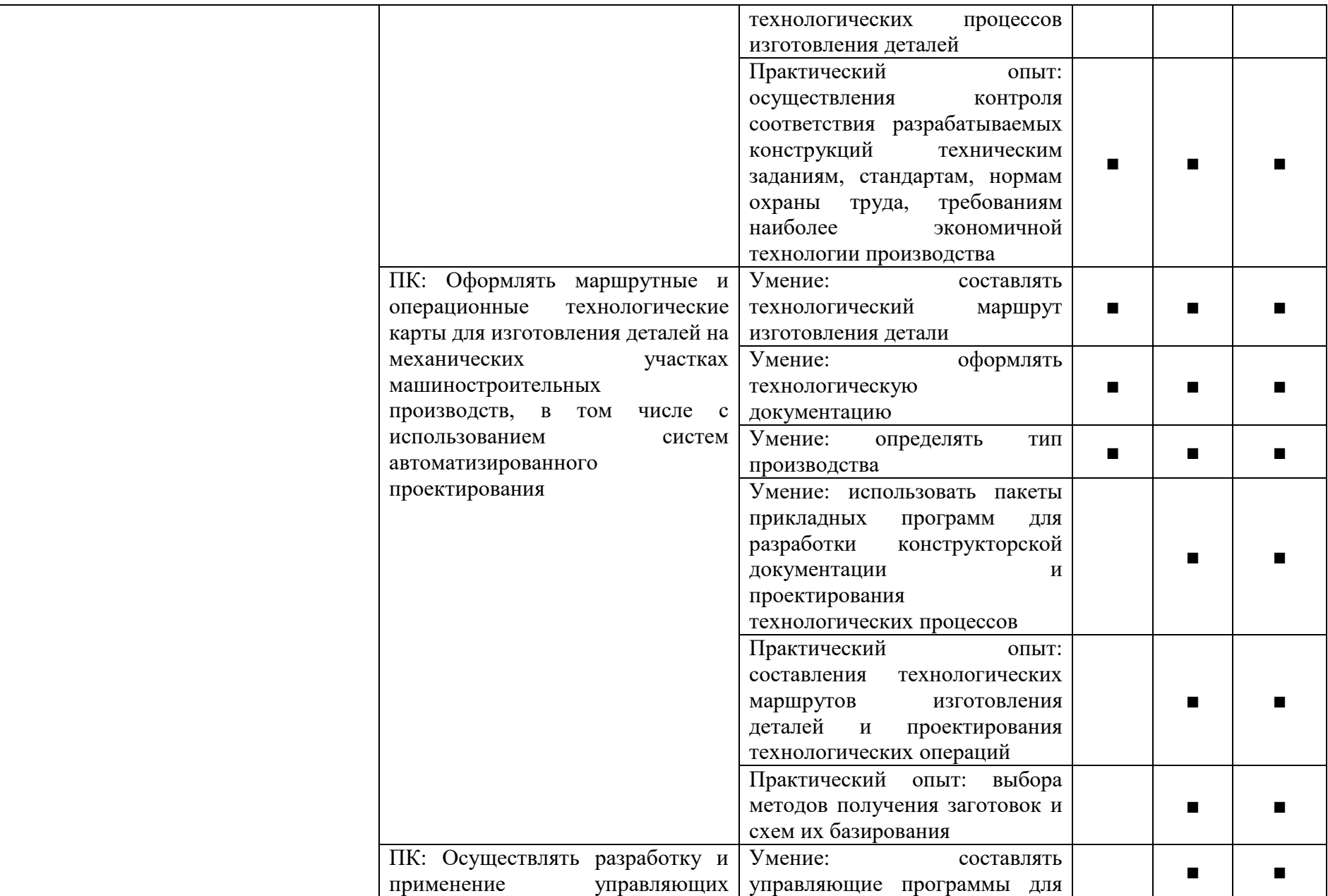

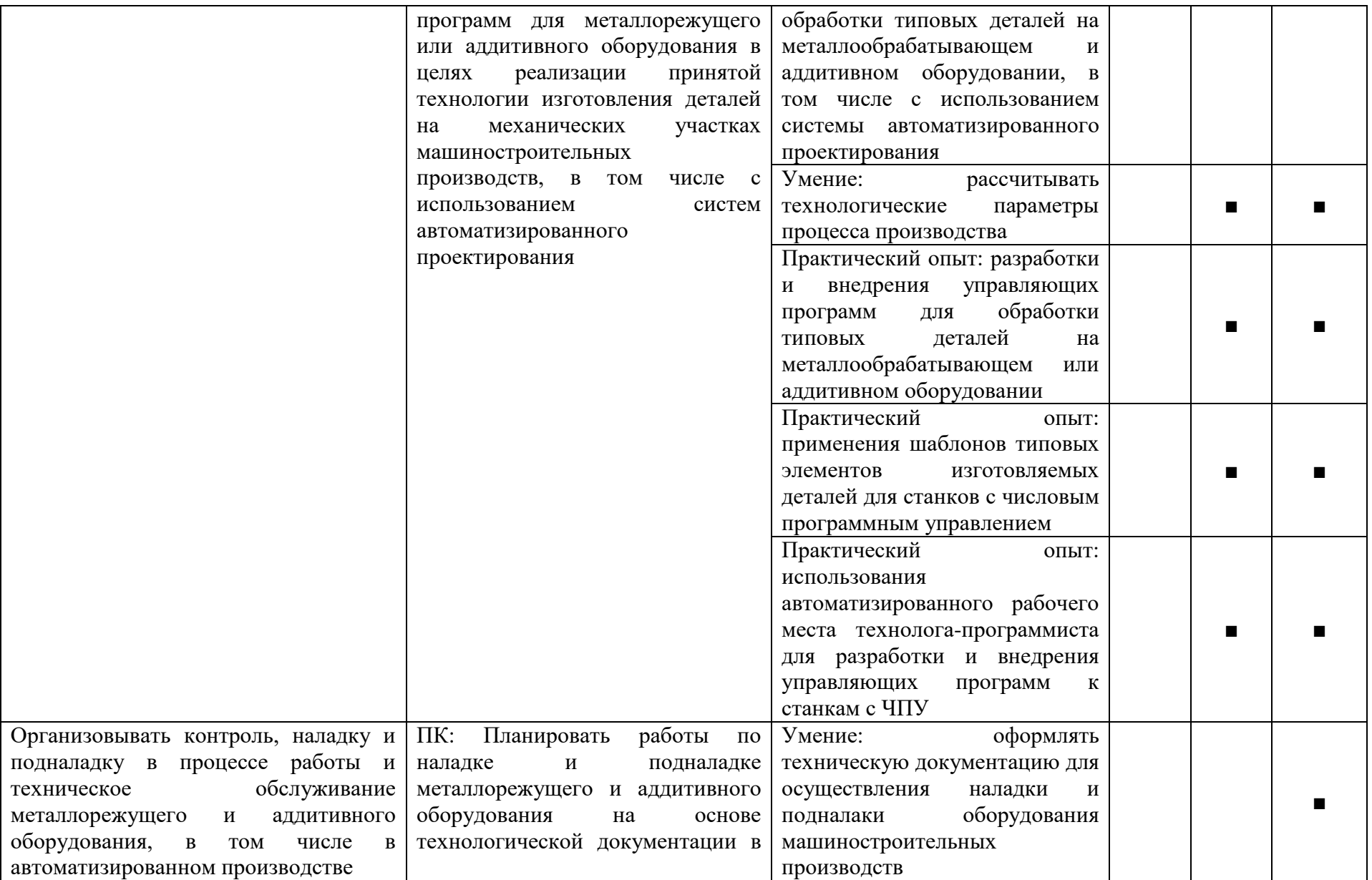

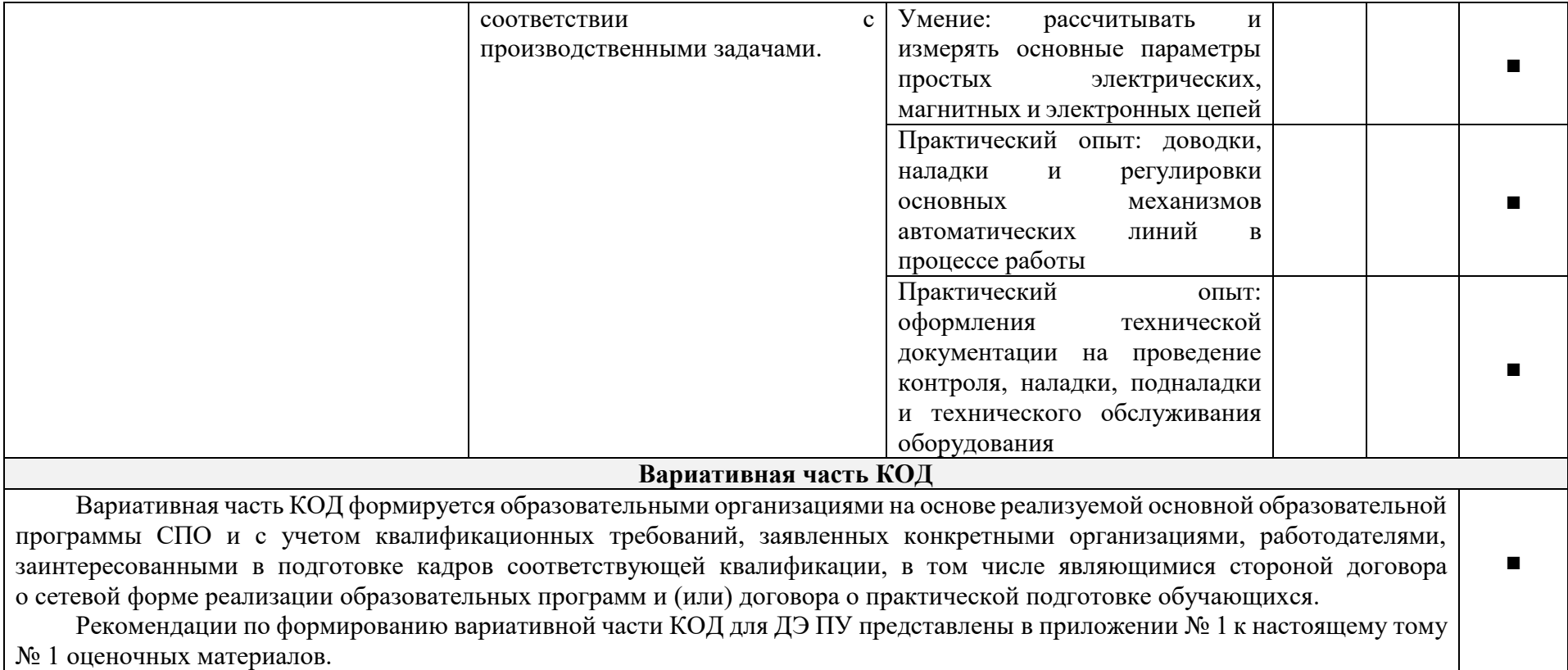

**Требования к оцениванию.** Распределение значений максимальных баллов (таблица № 5) зависит от вида аттестации, уровня ДЭ, составляющей части ДЭ.

Таблица № 5

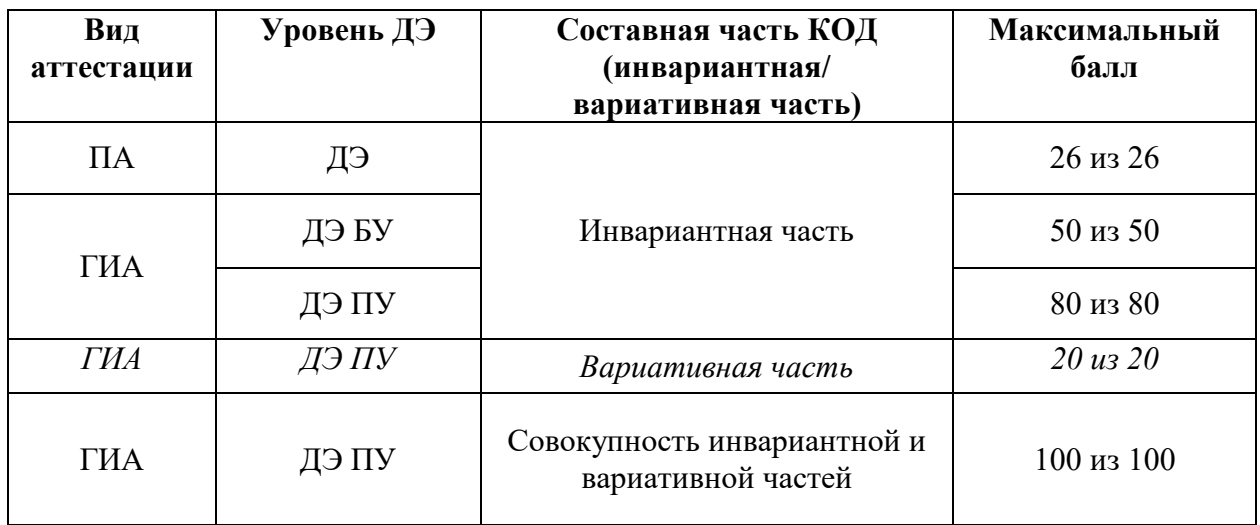

Распределение баллов по критериям оценивания для ДЭ в рамках ПА представлена в таблице № 6.

Таблица № 6

| $N_2$<br>$\Pi/\Pi$ | Модуль задания<br>(вид деятельности, вид<br>профессиональной<br>деятельности)                                                                                                    | Критерий оценивания <sup>3</sup>                                                                                                    | Баллы |
|--------------------|----------------------------------------------------------------------------------------------------|----------------------------------------------------------------------------------------------------|-------|
| $\mathbf{1}$       | Осуществление разработки<br>технологических процессов и<br>управляющих программ для<br>изготовления деталей<br>$\bf{B}$<br>металлообрабатывающих<br>$\boldsymbol{\mathrm{M}}$<br>аддитивных производствах, в<br>числе<br><b>TOM</b><br>автоматизированных | технологической<br>Разработка<br>обработке<br>документации<br>ПО<br>заготовок<br>основе<br>на<br>конструкторской документации<br>$\mathbf{B}$<br>рамках своей<br>компетенции<br>B<br>соответствии<br>нормативными<br>$\mathbf{c}$<br>требованиями, в<br><b>TOM</b><br>числе<br>$\mathbf{c}$<br>использованием<br>систем<br>автоматизированного<br>проектирования | 8,00  |
|                    |                                                                                                    | Оформление<br>маршрутных<br>И<br>операционных<br>технологических<br>карт для изготовления деталей на<br>механических<br>участках<br>машиностроительных производств,<br>использованием<br>числе<br>$\mathbf c$<br><b>TOM</b><br>В                                                                                                    | 18,00 |

<sup>3</sup> Формулировка критерия оценивания совпадает с наименованием ПК, ОК и начинается с отглагольного существительного.

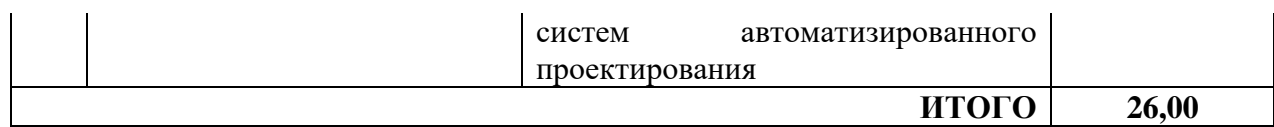

Распределение баллов по критериям оценивания для ДЭ БУ в рамках ГИА представлена в таблице № 7.

Таблица № 7

|                    | Модуль задания                                                                                                    |                                                                                                    |       |
|--------------------|----------------------------------------------------------------------------------------------------|----------------------------------------------------------------------------------------------------|-------|
| $N_2$<br>$\Pi/\Pi$ | (вид деятельности, вид<br>профессиональной<br>деятельности)                                                                                                    | Критерий оценивания <sup>4</sup>                                                                                                    | Баллы |
| $\mathbf{1}$       | разработки<br>Осуществление<br>технологических процессов и<br>управляющих программ для<br>деталей<br>изготовления<br>$\bf{B}$<br>металлообрабатывающих<br>И<br>аддитивных производствах, в<br>TOM<br>числе<br>автоматизированных | Разработка<br>технологической<br>обработке<br>документации<br>$\Pi{\bf 0}$<br>заготовок<br>основе<br>на<br>конструкторской документации<br>$\mathbf B$<br>рамках<br>своей<br>компетенции<br>B<br>соответствии<br>нормативными<br>$\mathbf c$<br>требованиями,<br>TOM<br>$\, {\bf B}$<br>числе<br>$\mathbf c$<br>использованием<br>систем<br>автоматизированного<br>проектирования | 8,00  |
|                    |                                                                                                    | Оформление<br>маршрутных<br>И<br>операционных<br>технологических<br>карт для изготовления деталей на<br>механических<br>участках<br>машиностроительных производств,<br>использованием<br>том числе<br>$\mathbf{c}$<br>B<br>систем<br>автоматизированного<br>проектирования                                                                                                    | 18,00 |
|                    |                                                                                                    | Оформление<br>маршрутных<br>И<br>операционных<br>технологических<br>карт для изготовления деталей на<br>механических<br>участках<br>машиностроительных производств,<br>TOM<br>числе<br>использованием<br>B<br>$\mathbf c$<br>систем<br>автоматизированного<br>проектирования                                                                                                    | 16,00 |
|                    |                                                                                                    | разработки<br>Осуществление<br>И<br>применение управляющих программ<br>металлорежущего<br>ДЛЯ<br>ИЛИ<br>аддитивного оборудования в целях<br>принятой технологии<br>реализации<br>деталей<br>изготовления<br>на<br>механических<br>участках<br>машиностроительных роизводств, в<br>том числе с использованием систем                                                               | 8,00  |

<sup>4</sup> Формулировка критерия оценивания совпадает с наименованием ПК, ОК и начинается с отглагольного существительного.

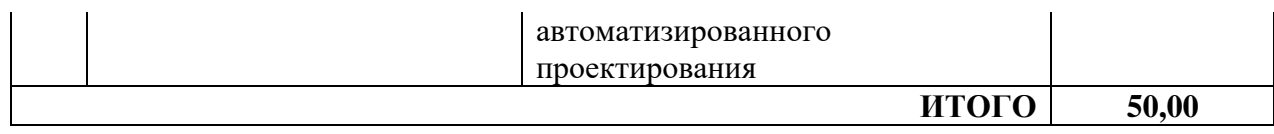

Распределение баллов по критериям оценивания для ДЭ ПУ (инвариантная часть КОД) в рамках ГИА представлена в таблице № 8.

Таблица № 8

| $N_2$<br>$\Pi/\Pi$ | Модуль задания<br>(вид деятельности, вид<br>профессиональной<br>деятельности)                                                                                                    | Критерий оценивания <sup>5</sup>                                                                                                    | Баллы |
|--------------------|----------------------------------------------------------------------------------------------------|----------------------------------------------------------------------------------------------------|-------|
| $\mathbf{1}$       | Осуществление<br>разработки<br>технологических процессов и<br>управляющих программ для<br>деталей<br>изготовления<br>B<br>металлообрабатывающих<br>И<br>аддитивных производствах, в<br><b>TOM</b><br>числе<br>автоматизированных | Разработка<br>технологической<br>обработке<br>документации<br>$\Pi{\rm O}$<br>заготовок<br>основе<br>на<br>конструкторской<br>документации<br>B<br>своей<br>рамках<br>компетенции<br>B<br>соответствии<br>$\mathbf c$<br>нормативными<br>требованиями,<br>$\bf{B}$<br><b>TOM</b><br>числе<br>$\mathbf c$<br>использованием<br>систем<br>автоматизированного<br>проектирования | 8,00  |
|                    |                                                                                                    | Оформление<br>маршрутных<br>И<br>операционных<br>технологических<br>карт для изготовления деталей на<br>механических<br>участках<br>машиностроительных производств,<br><b>TOM</b><br>числе<br>использованием<br>$\overline{B}$<br>$\mathbf{C}$<br>систем<br>автоматизированного<br>проектирования                                                                             | 18,00 |
|                    |                                                                                                    | Оформление<br>маршрутных<br>И<br>операционных<br>технологических<br>карт для изготовления деталей на<br>механических<br>участках<br>машиностроительных производств,<br><b>TOM</b><br>числе<br>использованием<br>B<br>$\mathbf c$<br>систем<br>автоматизированного<br>проектирования                                                                                           | 16,00 |
|                    |                                                                                                    | разработки<br>Осуществление<br>И<br>применение управляющих программ<br>металлорежущего<br>для<br>ИЛИ<br>аддитивного оборудования в целях<br>реализации принятой технологии<br>деталей<br>изготовления<br>Ha<br>участках<br>механических                                                                                                    | 8,00  |

 $^5$  Формулировка критерия оценивания совпадает с наименованием ПК, ОК и начинается с отглагольного существительного.

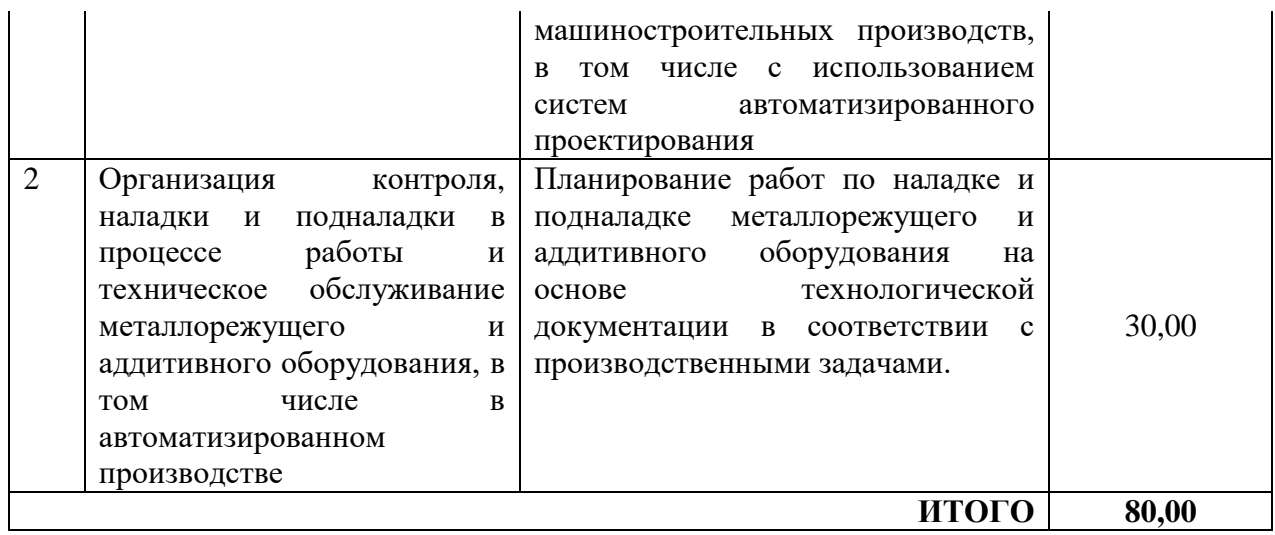

Распределение баллов по критериям оценивания для ДЭ ПУ (инвариантная и вариативная части КОД) в рамках ГИА представлена в таблице № 9.

Таблица № 9

| $N_2$<br>$\Pi/\Pi$ | Модуль задания<br>(вид деятельности, вид<br>профессиональной<br>деятельности)                                                                                                    | Критерий оценивания <sup>6</sup>                                                                                                    | Баллы |
|--------------------|----------------------------------------------------------------------------------------------------|----------------------------------------------------------------------------------------------------|-------|
| $\mathbf{1}$       | Осуществление разработки<br>технологических процессов и<br>управляющих программ для<br>изготовления деталей<br>$\bf{B}$<br>металлообрабатывающих<br>$\mathbf{M}$<br>аддитивных производствах, в<br><b>TOM</b><br>числе<br>автоматизированных | Разработка<br>технологической<br>обработке<br>документации<br>$\Pi$ O<br>заготовок<br>основе<br>на<br>конструкторской документации в<br>рамках своей<br>компетенции<br>B<br>соответствии<br>нормативными<br>$\mathbf{c}$<br>требованиями, в<br><b>TOM</b><br>числе<br>$\mathbf{c}$<br>использованием<br>систем<br>автоматизированного<br>проектирования | 8,00  |
|                    |                                                                                                    | Оформление<br>маршрутных<br>И<br>операционных<br>технологических<br>карт для изготовления деталей на<br>механических<br>участках<br>машиностроительных производств,<br>числе с<br>использованием<br><b>TOM</b><br>R<br>автоматизированного<br>систем<br>проектирования                                                                                  | 18,00 |
|                    |                                                                                                    | Оформление<br>маршрутных<br>И<br>операционных<br>технологических<br>карт для изготовления деталей на<br>механических<br>участках                                                                                                    | 16,00 |

 $^6$  Формулировка критерия оценивания совпадает с наименованием ПК, ОК и начинается с отглагольного существительного.

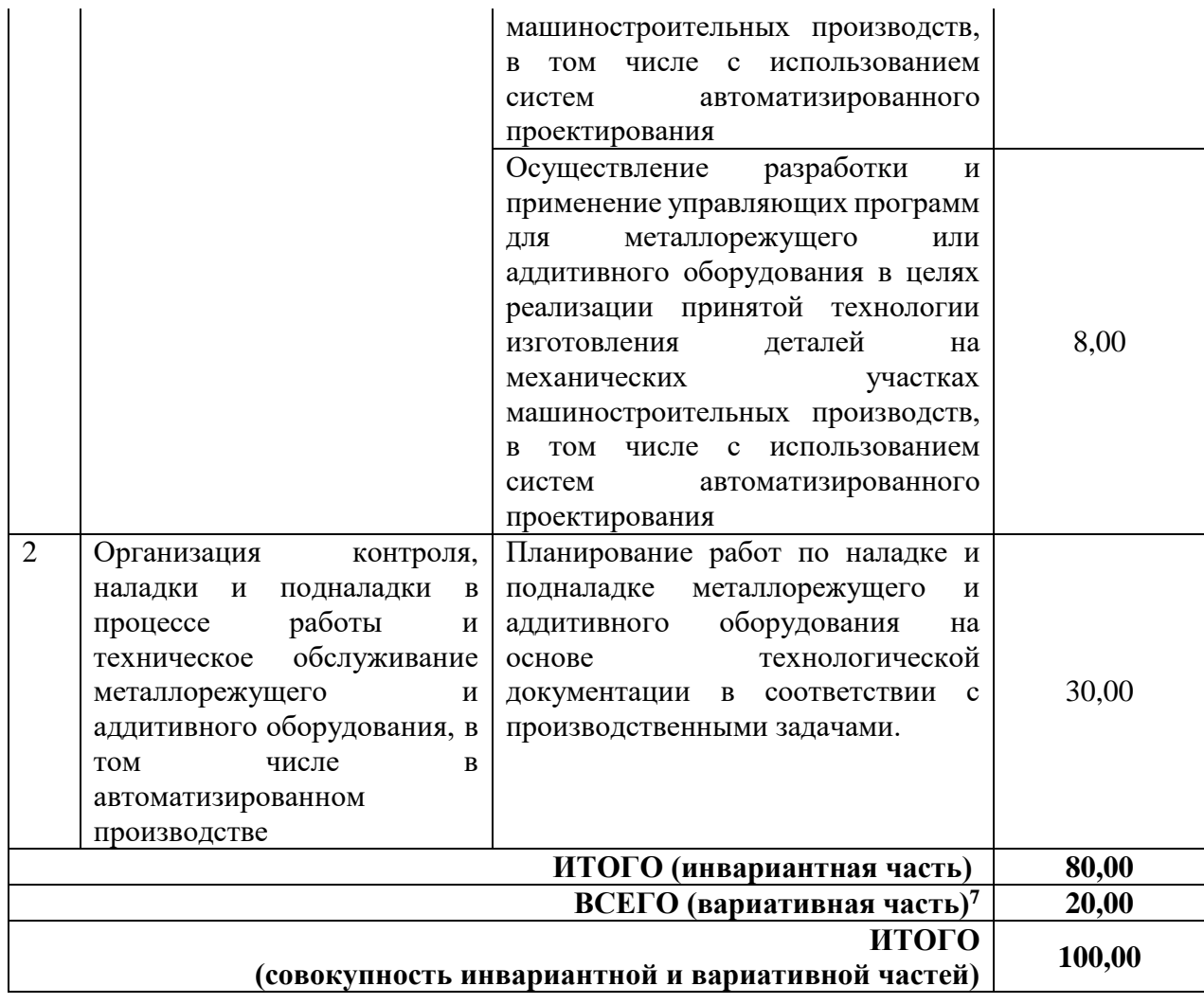

 $\boldsymbol{7}$ <sup>7</sup> Критерии оценивания вариативной части КОД разрабатываются образовательной организацией самостоятельно с учетом квалификационных требований, заявленных организациями, работодателями, заинтересованными в подготовке кадров соответствующей квалификации, в том числе являющимися стороной договора о сетевой форме реализации образовательных программ и (или) договора о практической подготовке обучающихся.

### **3.2 Перечень оборудования и оснащения, расходных материалов, средств обучения и воспитания**

Перечень оборудования и оснащения, расходных материалов, средств обучения и воспитания представлен в зависимости от вида аттестации, уровня ДЭ представлен в таблице № 10.

Перечень оборудования и оснащения, расходных материалов, средств обучения и воспитания может быть дополнен образовательной организацией с целью создания необходимых условий для участия в ДЭ обучающихся из числа лиц с ограниченными возможностями здоровья и обучающихся из числа детей-инвалидов и инвалидов.

Таблица № 10

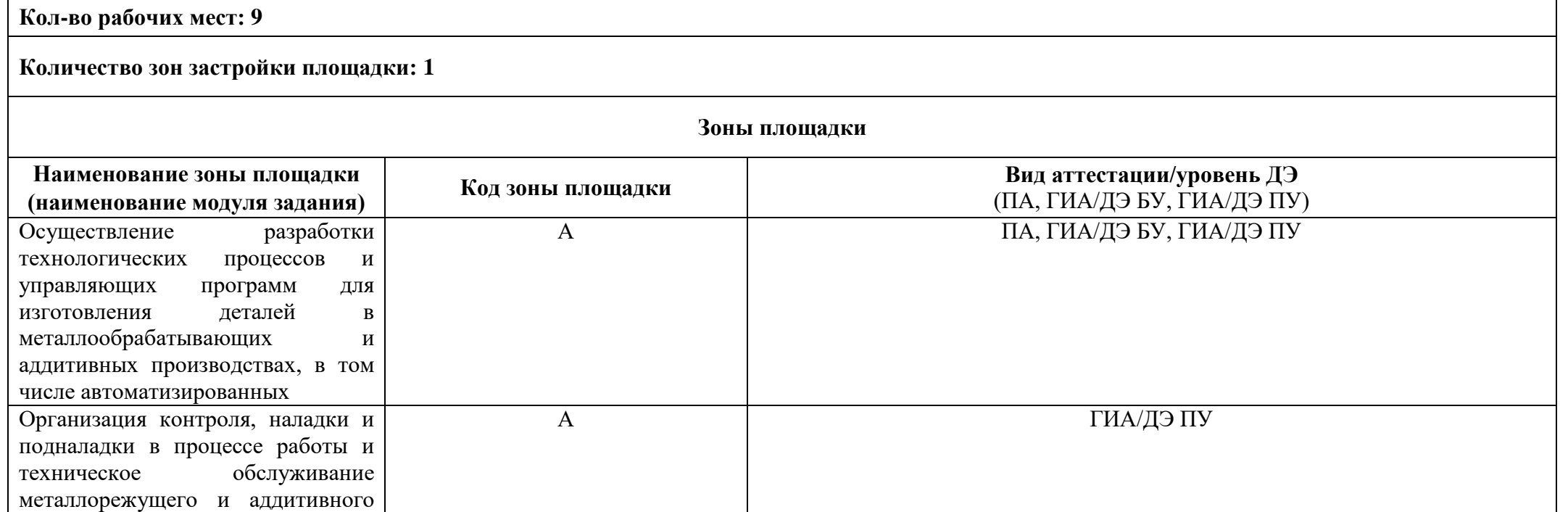

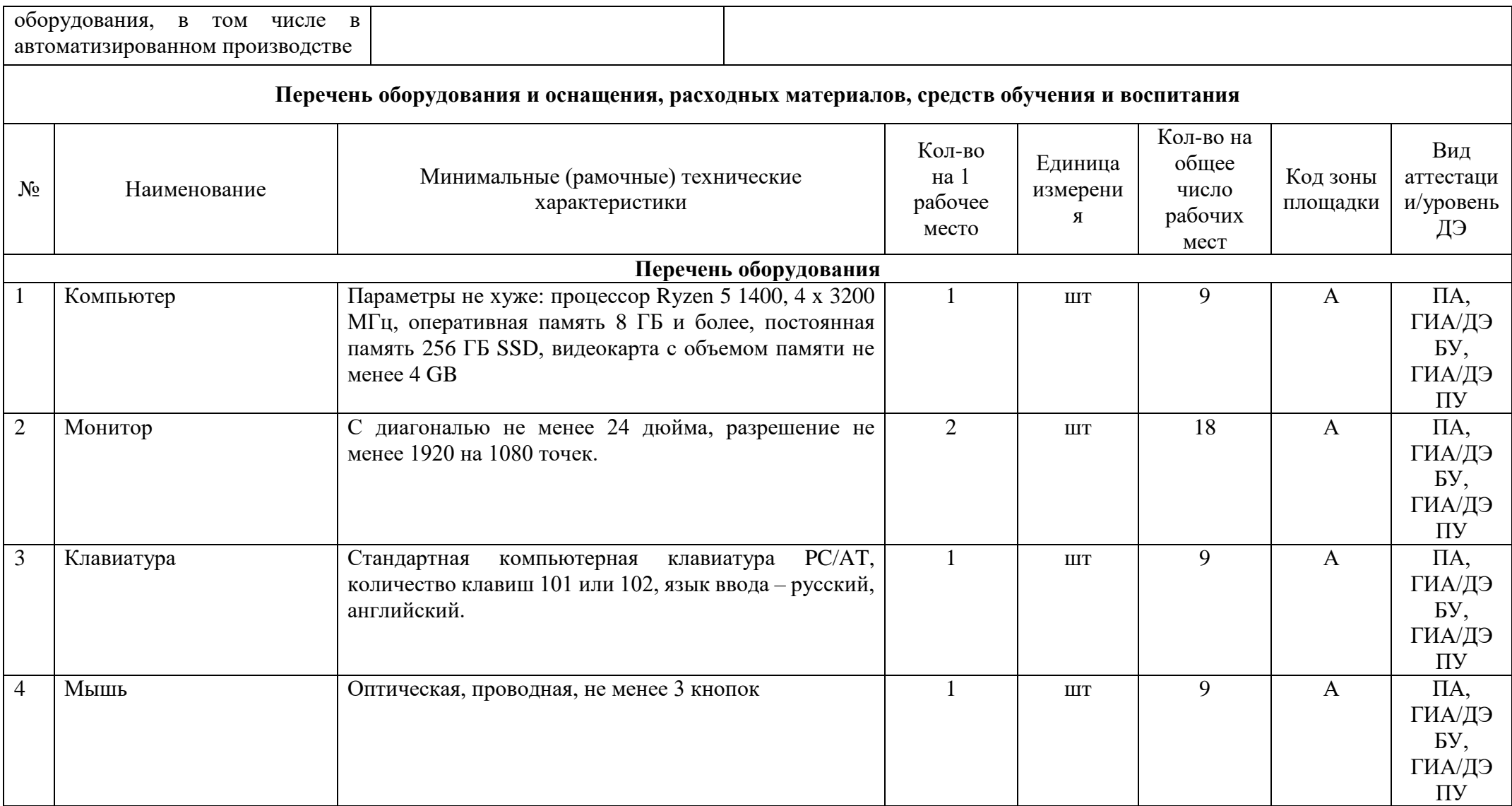

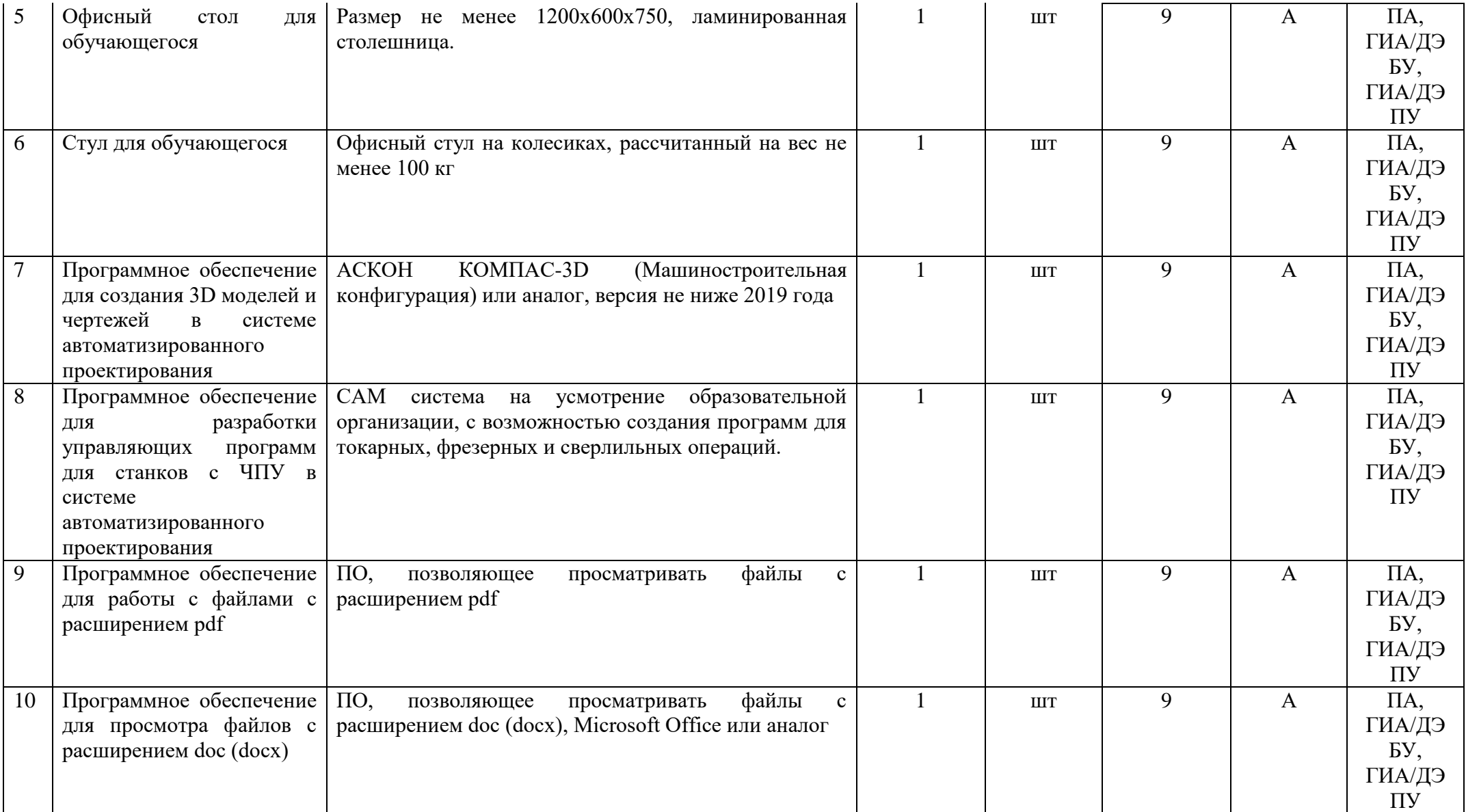

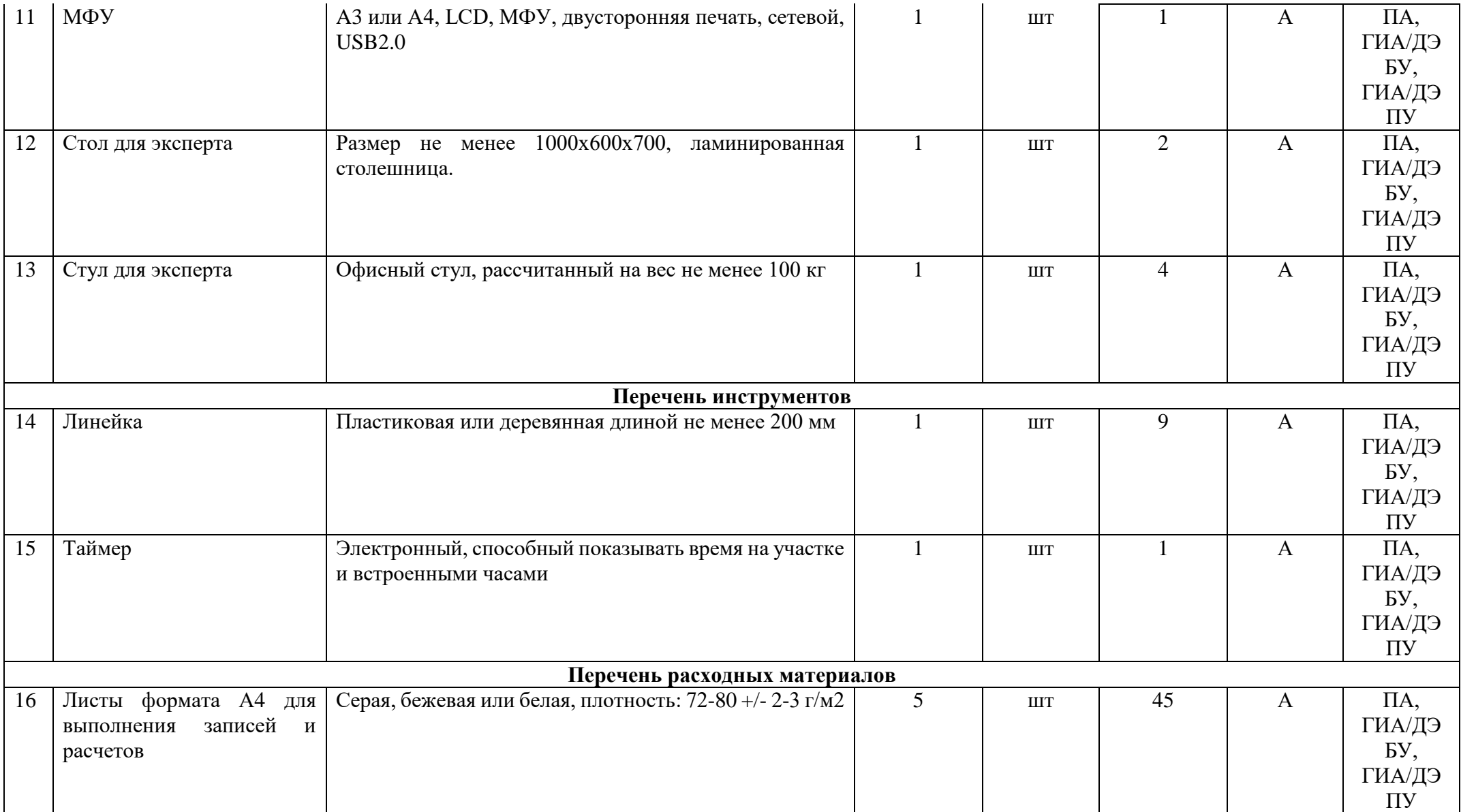

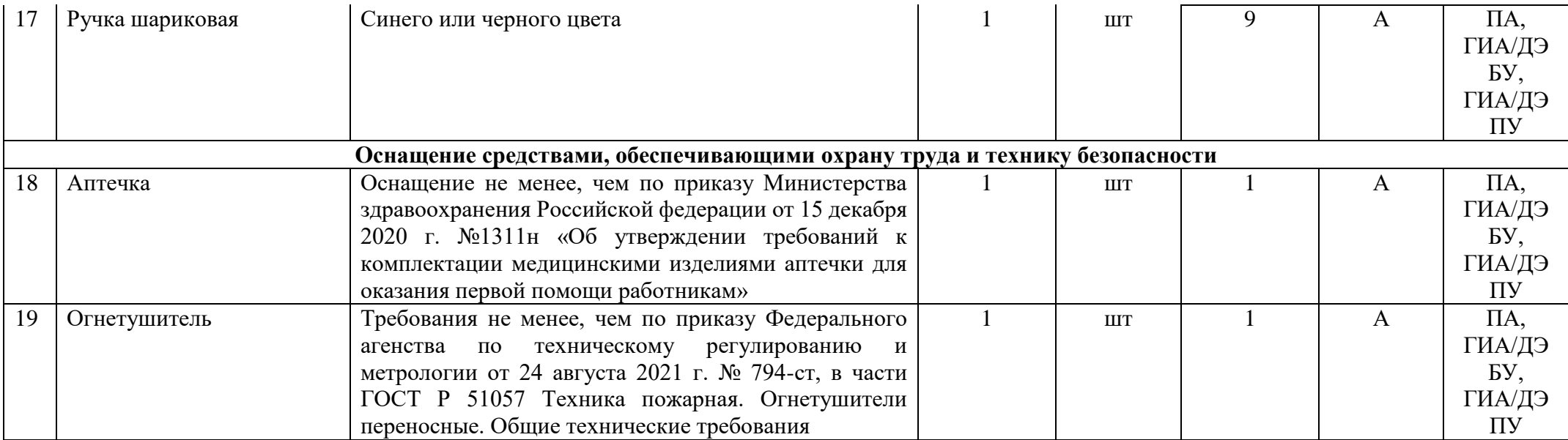

### **3.3 Примерный план застройки площадки ДЭ. Требования к застройке площадки ДЭ**

Примерный план застройки площадки ДЭ, проводимого в рамках ПА, представлен в приложении № 2 к настоящему тому № 1 оценочных материалов.

Примерный план застройки площадки ДЭ БУ, проводимого в рамках ГИА, представлен в приложении № 3 к настоящему тому № 1 оценочных материалов.

Примерный план застройки площадки ДЭ ПУ (инвариантная часть КОД), проводимого в рамках ГИА, представлен в приложении № 4 к настоящему тому № 1 оценочных материалов.

Общие требования к застройке площадки представлены в таблице № 11.

Таблица № 11

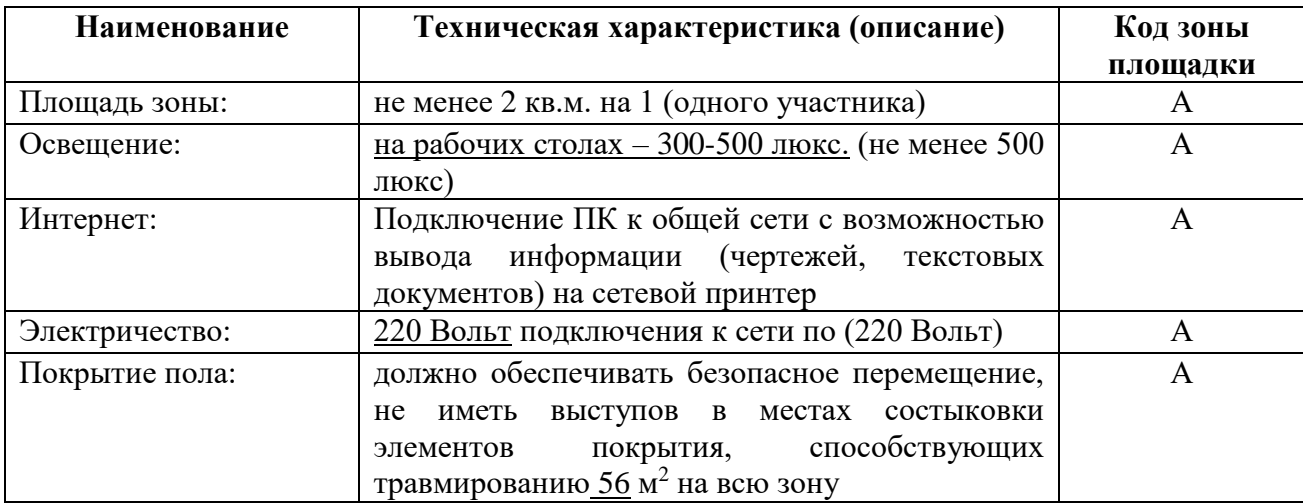

### **3.4 Требования к составу экспертных групп**

Количественный состав экспертной группы определяется образовательной организацией, исходя из числа сдающих одновременно ДЭ обучающихся. Один эксперт должен иметь возможность оценить результаты выполнения обучающимися задания в полной мере согласно критериям оценивания.

Количество экспертов ДЭ вне зависимости от вида аттестации, уровня ДЭ представлено в таблице № 12.

Таблица № 12

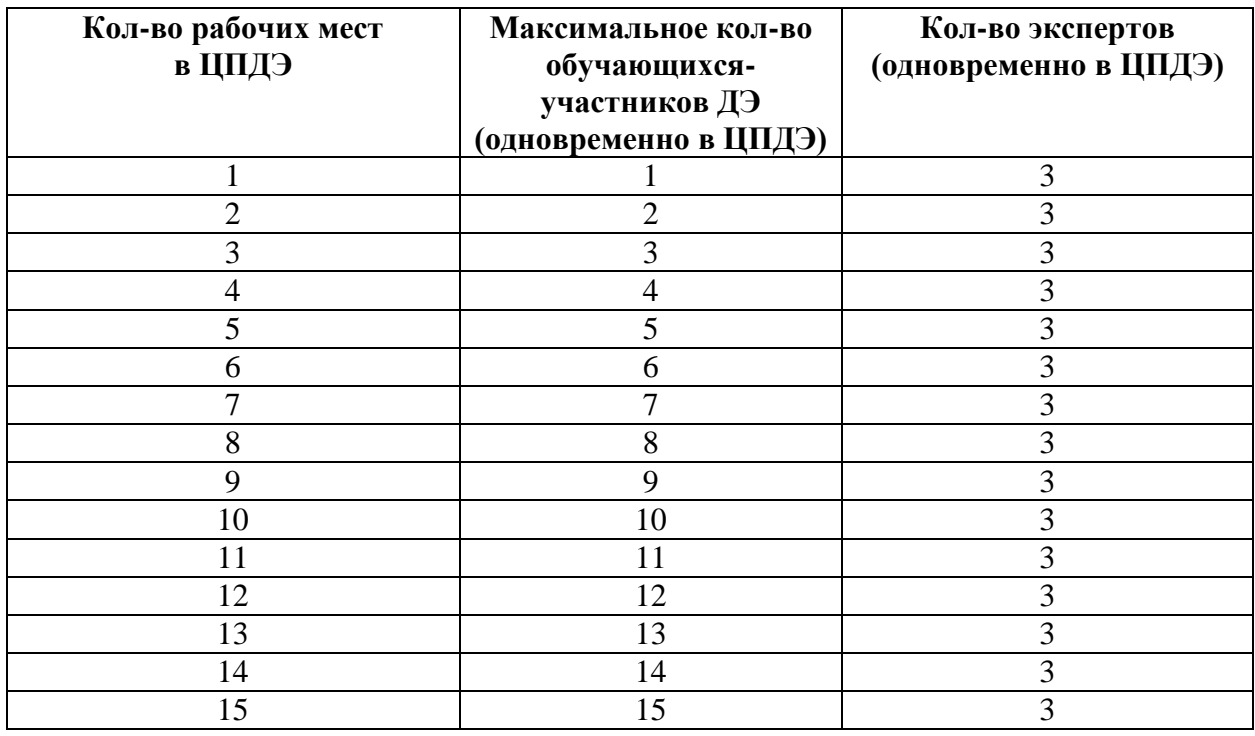

### **3.5 Инструкция по технике безопасности**

1. Технический эксперт под подпись знакомит главного эксперта, членов экспертной группы, обучающихся с требованиями охраны труда и безопасности производства.

2. Все участники ДЭ должны соблюдать установленные требования по охране труда и производственной безопасности, выполнять указания технического эксперта по соблюдению указанных требований.

#### **Инструкция:**

1.1 К самостоятельной работе на персональном компьютере (далее по тексту - ПК) допускаются лица, прошедшие медицинский осмотр и не имеющие противопоказаний для работы на ПК, инструктаж по охране труда, обучение безопасным методам выполнения работ, проверку

- 1.2 При выполнении работ на персональном компьютере, необходимо:
	- соблюдать производственную и технологическую дисциплину;
	- соблюдать режим труда и отдыха в зависимости от продолжительности, вида и категории трудовой деятельности;
	- выполнять только ту работу, которая определена инструкцией;
	- поддерживать порядок на рабочем месте в течение всего рабочего времени;
	- обо всех неисправностях ПК и электропитания немедленно сообщать экспертам;
	- соблюдать требования пожарной безопасности и электробезопасности.
- 1.3. Не допускать натягивания, скручивания, перегиба и пережима шнуров электропитания ПК, не допускать нахождения на них каких - либо предметов и соприкосновения их с нагретыми поверхностями. 3.5. Не допускать попадания влаги на поверхность персонального компьютера.
- 1.4. Не прикасаться к задней панели системного блока при включенном питании.
- 1.5. При работе на ПК соблюдать расстояние от глаз до экрана в пределах 60-70 см, но не ближе 50 см. с учетом размеров алфавитно- цифровых знаков и символов.
- 1.6. При возникновении аварийной ситуации на рабочем месте необходимо:
	- немедленно прекратить работу;
	- сообщить о возникновении аварийной ситуации экспертам;
	- при необходимости покинуть опасную зону.
- 1.7. Привести рабочее место в порядок.

# **3.6 Образцы задания**

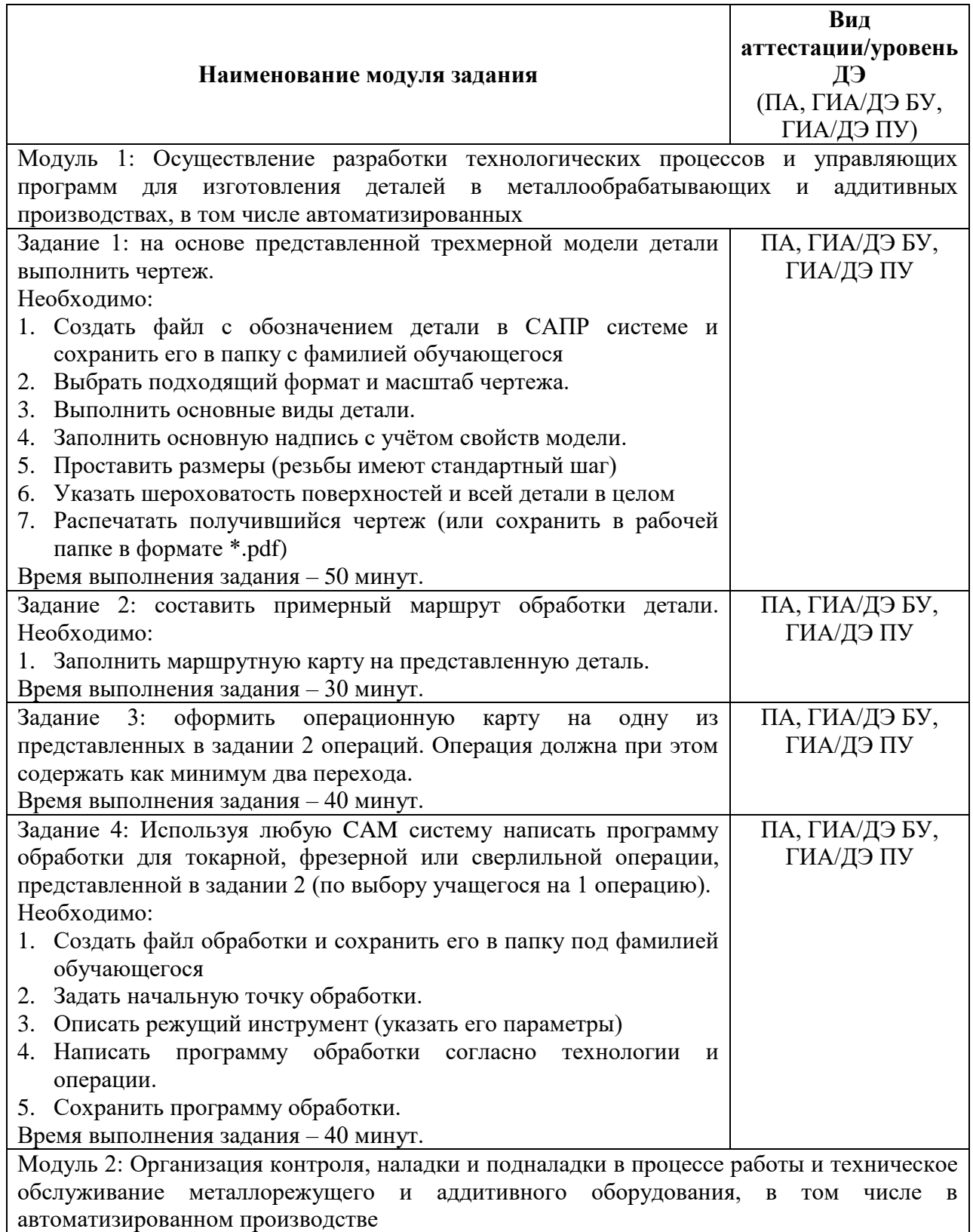

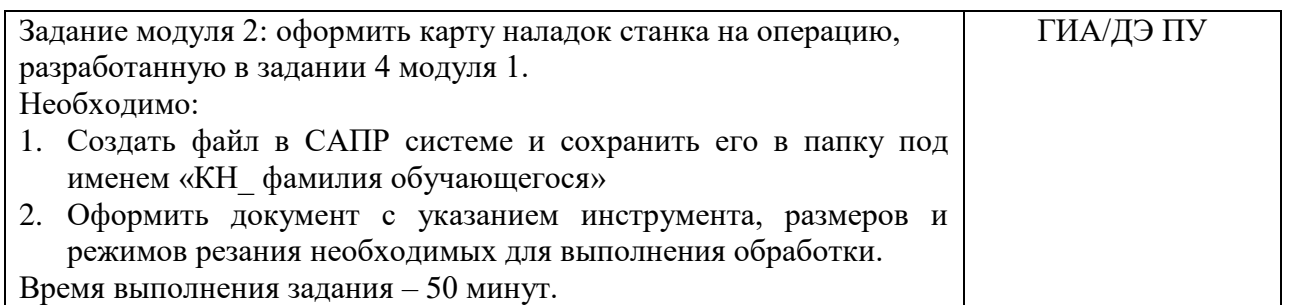

## Приложение № 1 к оценочным материалам (Том 1)

## **Рекомендации по формированию вариативной части КОД, вариативной части задания и критериев оценивания для ДЭ ПУ**

Образовательная организация при необходимости самостоятельно формирует содержание вариативной части КОД и вариативной части задания для ДЭ ПУ на основе квалификационных требований, заявленных организациями, работодателями, заинтересованными в подготовке кадров соответствующей квалификации, в том числе являющимися стороной договора о сетевой форме реализации образовательных программ и (или) договора о практической подготовке обучающихся.

При формировании содержания вариативной части КОД для ДЭ ПУ рекомендуется использовать нижеследующие формы таблиц.

Информация о продолжительности ДЭ профильного уровня с учетом вариативной части формируется по форме согласно таблице  $\mathbb{N}^{\circ} 1.1$ .

Таблица № 1.1

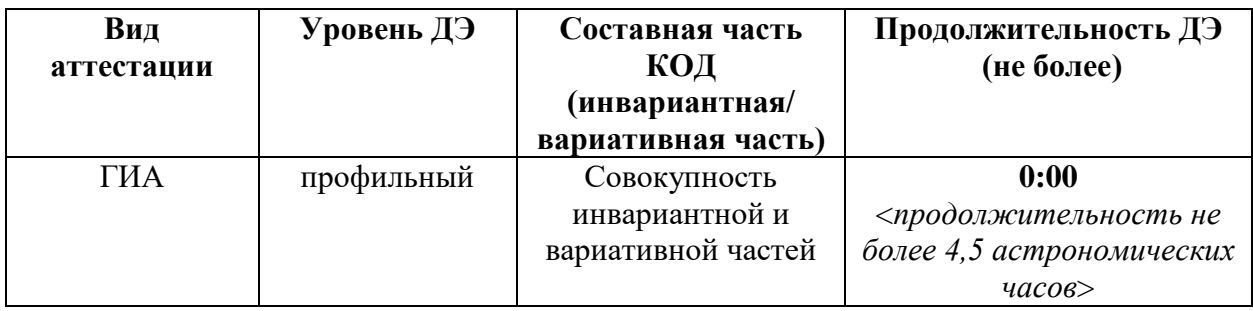

Содержательная структура вариативной части КОД для ДЭ ПУ (квалификационные требования работодателей) формируется по форме согласно таблицы № 1.2.

Таблица № 1.2

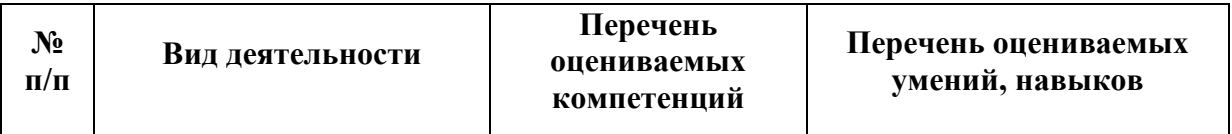

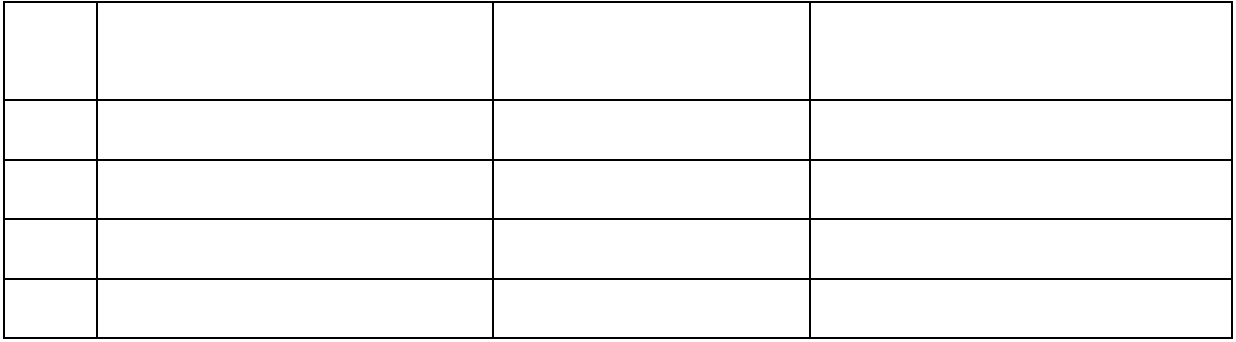

Распределение баллов по критериям оценивания для ДЭ ПУ (вариативная часть) в рамках ГИА осуществляется по форме согласно таблицы  $N_2$  1.3.

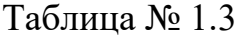

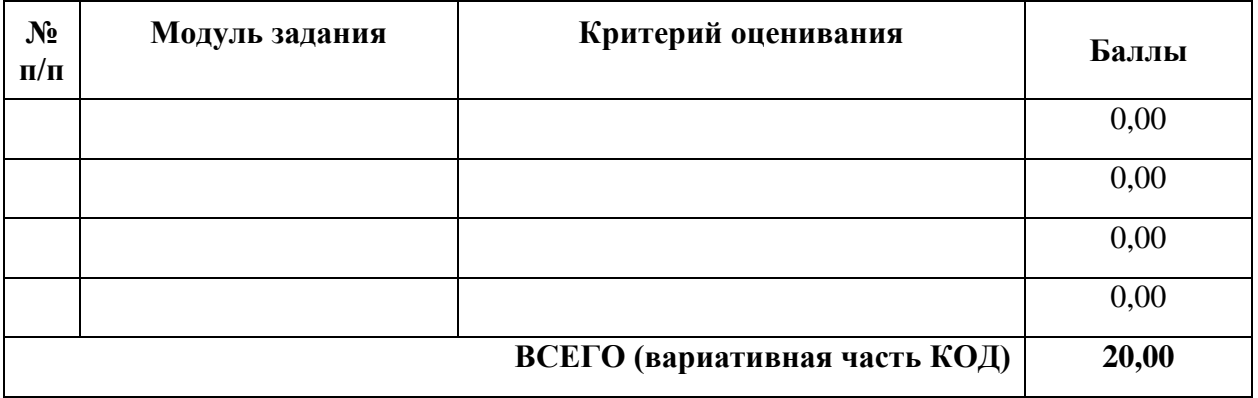

При формировании вариативной части КОД для ДЭ ПУ в части перечня оборудования и оснащения, расходных материалов, средств обучения и воспитания рекомендуется использовать форму таблицы № 10.

При формировании вариативной части КОД для ДЭ ПУ в части примерного плана застройки рекомендуется использовать форму таблицы № 11. При этом примерный план застройки площадки при необходимости может быть дополнен объектами учебно-производственной инфраструктуры, необходимой для выполнения вариативной задания ДЭ ПУ, разрабатываемой образовательной организацией с участием работодателей.

Вариативная часть задания ДЭ ПУ формируется по форме согласно таблице № 1.4.

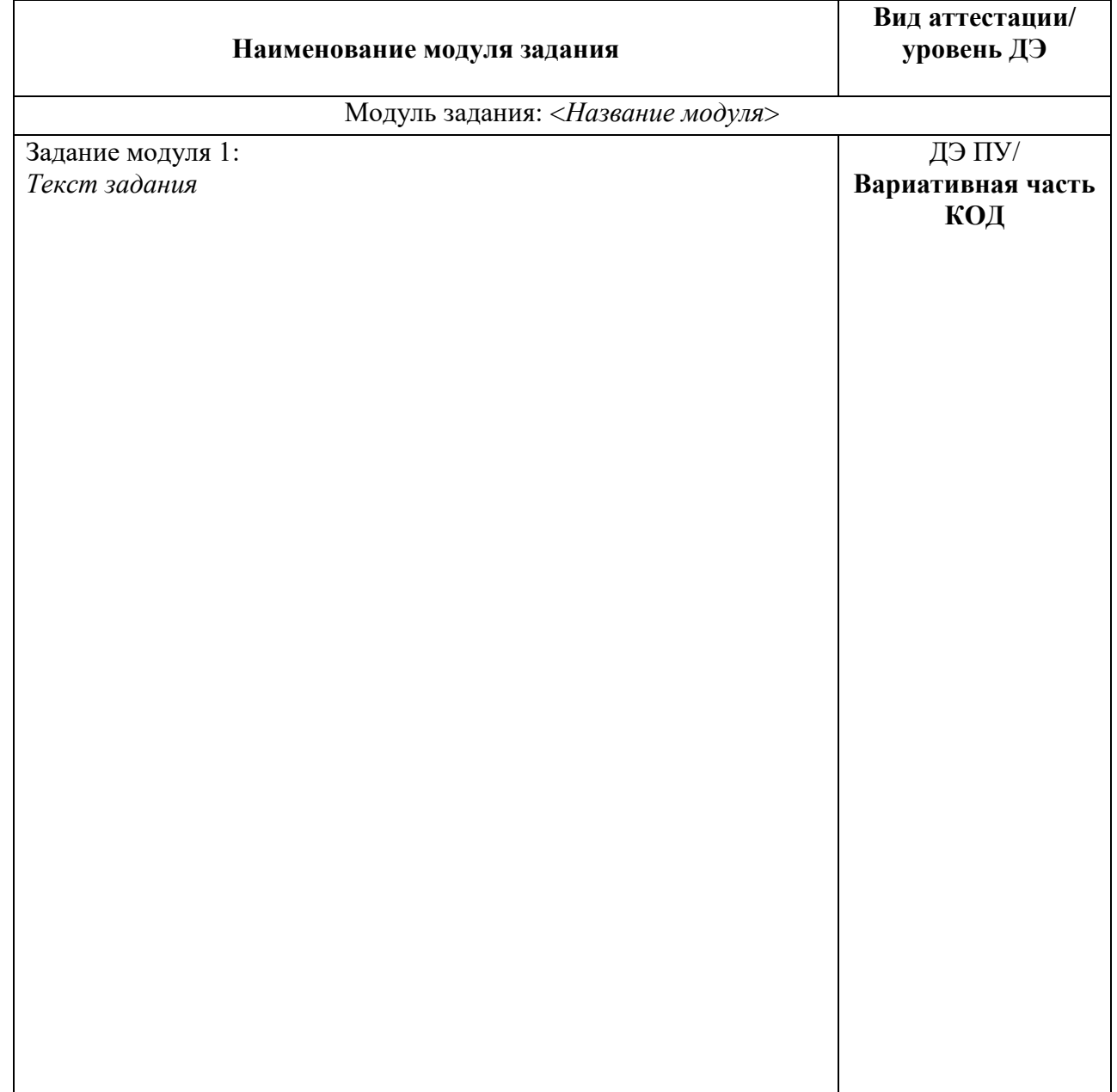

Критерии оценивания к вариативной части КОД (к вариативной части задания ДЭ ПУ) формируются согласно таблицы № 1.5.

Таблица № 1.5

| Наименование                                                | Критерий   | Подкритерий                                                | Описание оценки подкритерия                                                                               |                                                                                                    | Максимальный                            | Bec                                                                | Итоговый                            |
|-------------------------------------------------------------|------------|------------------------------------------------------------|----------------------------------------------------------------------------------------------------|----------------------------------------------------------------------------------------------------|-----------------------------------------|--------------------------------------------------------------------|-------------------------------------|
| модуля задания<br>(вид<br>профессиональной<br>деятельности) | оценивания | оценивания<br>(умения,<br>навыки/<br>практический<br>[O(1) | Конкретные<br>оцениваемые<br>действия<br>(операции)<br>или набор<br>действий для<br>оценки<br>подкритерия | Описание<br>результата<br>выполнения<br>конкретного<br>действия<br>(операции)<br>подкритерия<br>в баллах | балл оценки<br>подкритерия<br>- 2 балла | подкритерия:<br>- не менее $1$ ;<br>- шаг $0,5$ ;<br>- не более 3. | максимальный<br>балл<br>подкритерия |
|                                                             |            |                                                            |                                                                                                    |                                                                                                    |                                         |                                                                    |                                     |
|                                                             |            |                                                            |                                                                                                    |                                                                                                    |                                         |                                                                    |                                     |
|                                                             |            |                                                            |                                                                                                    |                                                                                                    |                                         |                                                                    |                                     |
|                                                             |            |                                                            |                                                                                                    |                                                                                                    |                                         |                                                                    |                                     |

Схема оценивания (в баллах) представлена в таблице № 1.6.

Таблица № 1.6

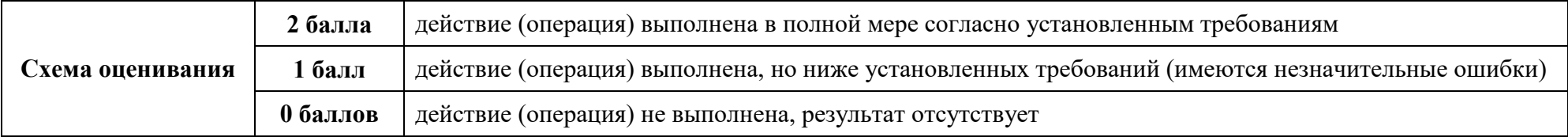

# Приложение № 2 к оценочным материалам (Том 1)

### **Примерный план застройки площадки ДЭ, проводимого в рамках ПА**

*Пример изображения примерного плана застройки площадки: зона А*

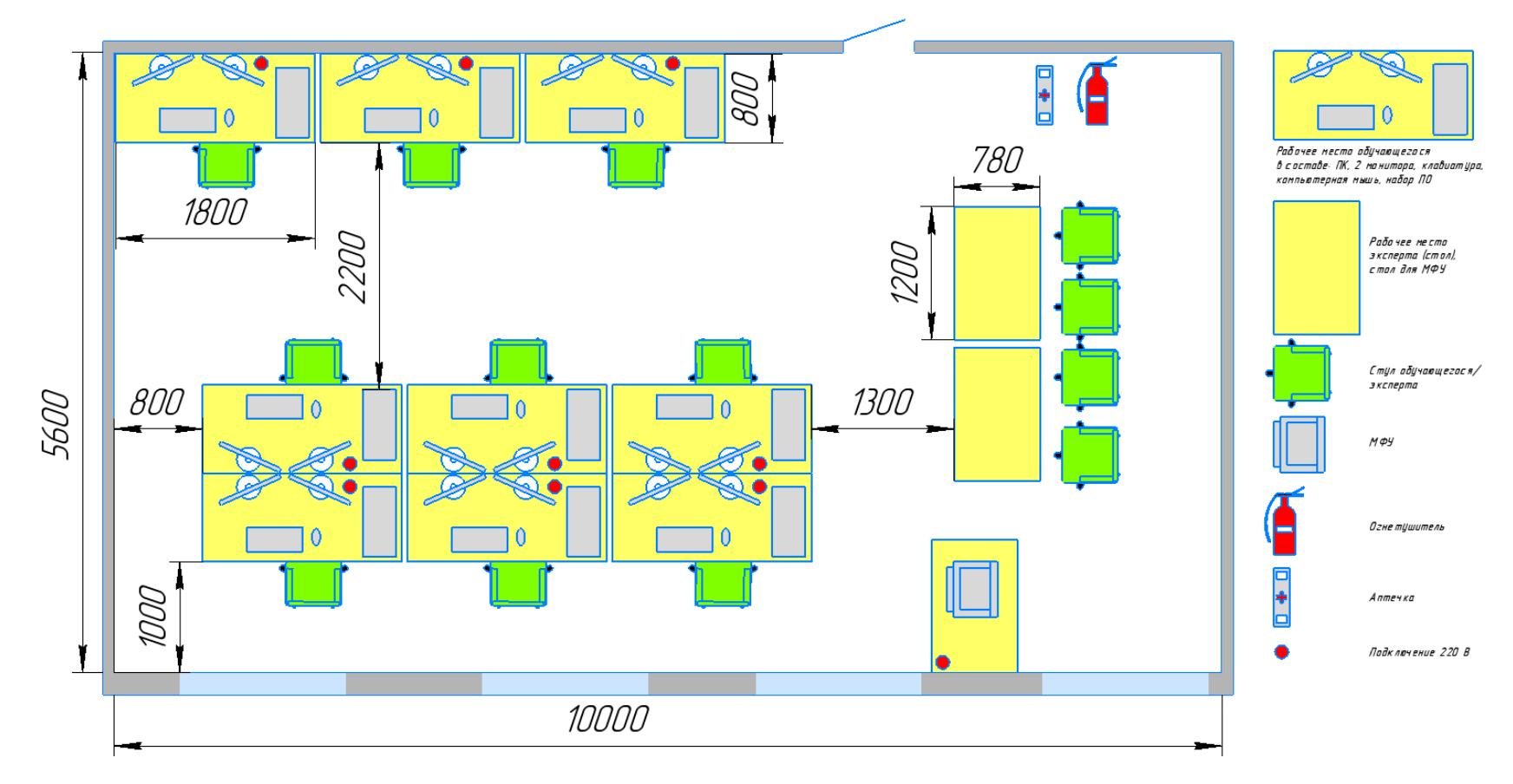

# Приложение № 3 к оценочным материалам (Том 1)

### **Примерный план застройки площадки ДЭ БУ, проводимого в рамках ГИА**

*Пример изображения примерного плана застройки площадки: зона А*

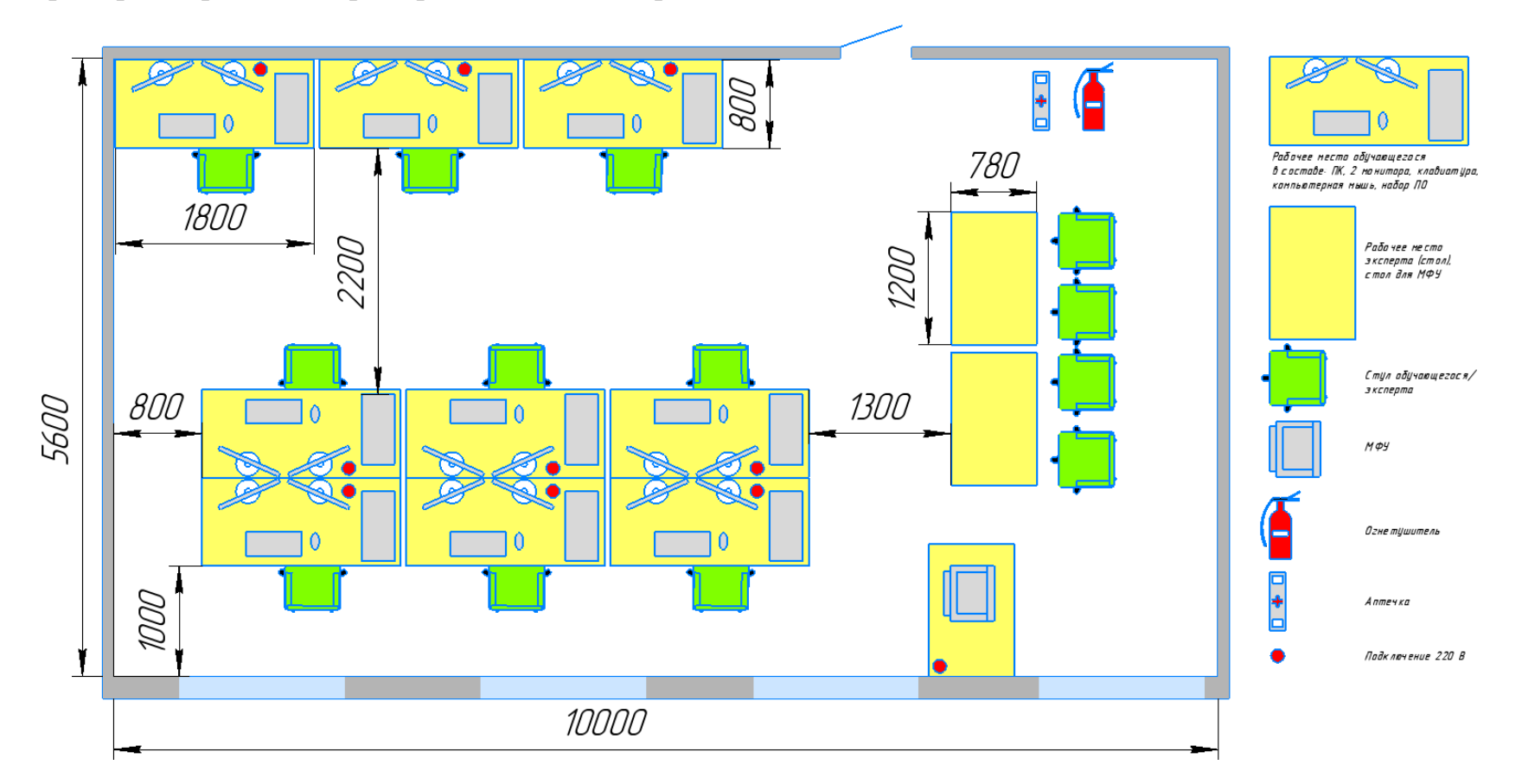

# Приложение № 4 к оценочным материалам (Том 1)

### **Примерный план застройки площадки ДЭ ПУ, проводимого в рамках ГИА**

*Пример изображения примерного плана застройки площадки: зона А*

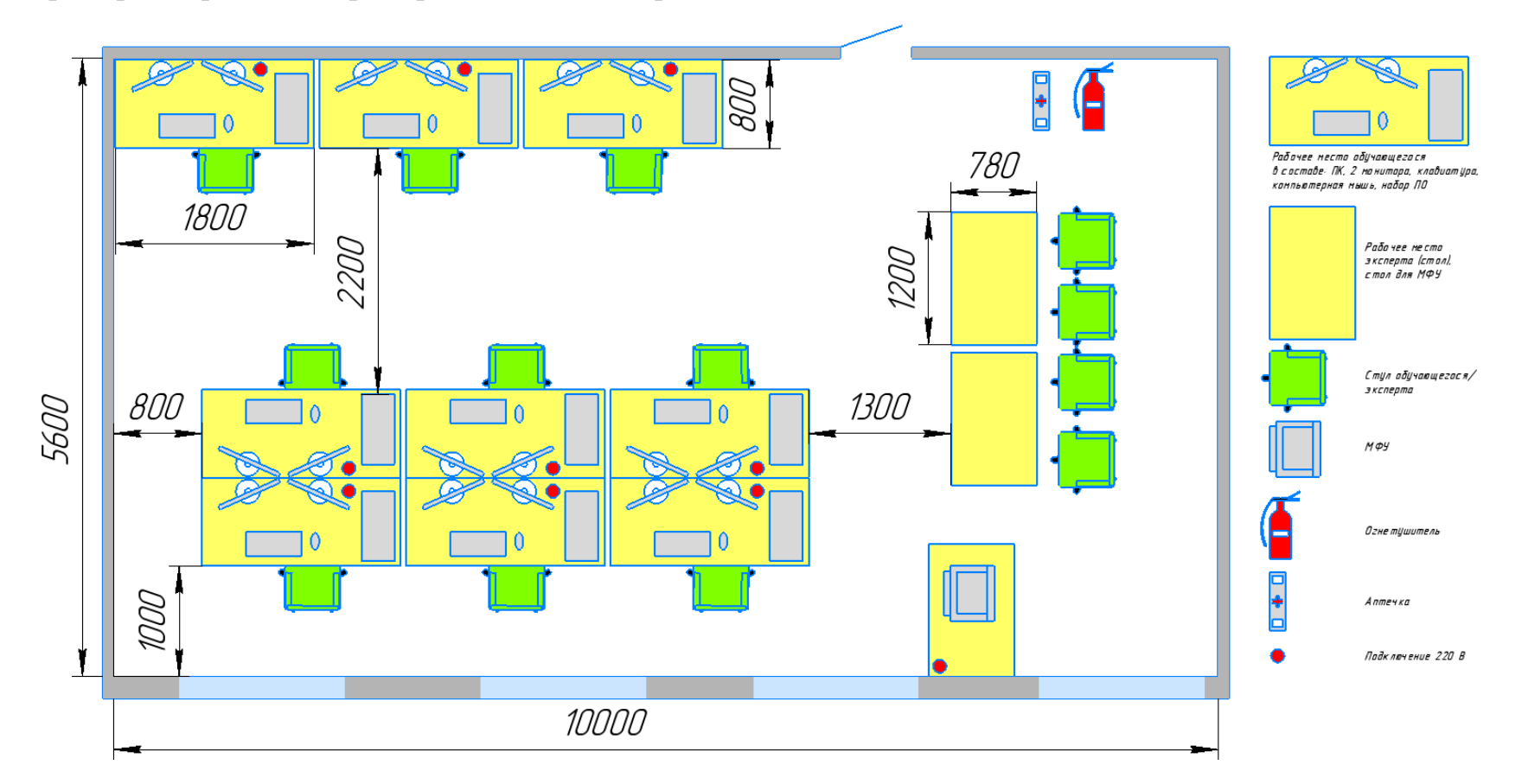